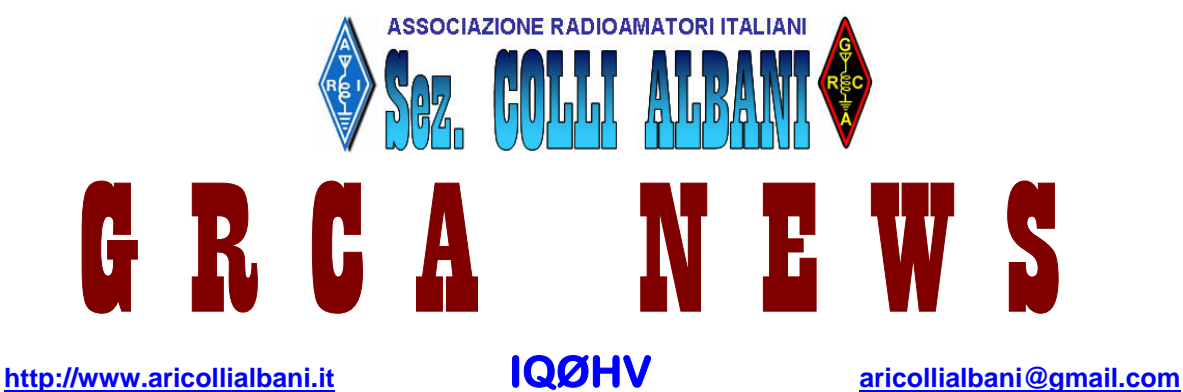

Il **G**ruppo **R**adioamatori **C**olli **A**lbani (**GRCA**) è nato alla fine del 2008 come risposta alla esigenza di diversi Radioamatori di non disperdere il patrimonio tecnico e di entusiasmo creatosi negli anni. Il **GRCA** è divenuto "Sezione ARI Colli Albani" nel Luglio 2010.

Bollettino Radiantistico aperiodico inviato con E-Mail personale ad amici e Radioamatori che ne facciano richiesta

# **Attività - Tecnica – Autocostruzione – DX – Modi operativi – Ham News dal mondo**

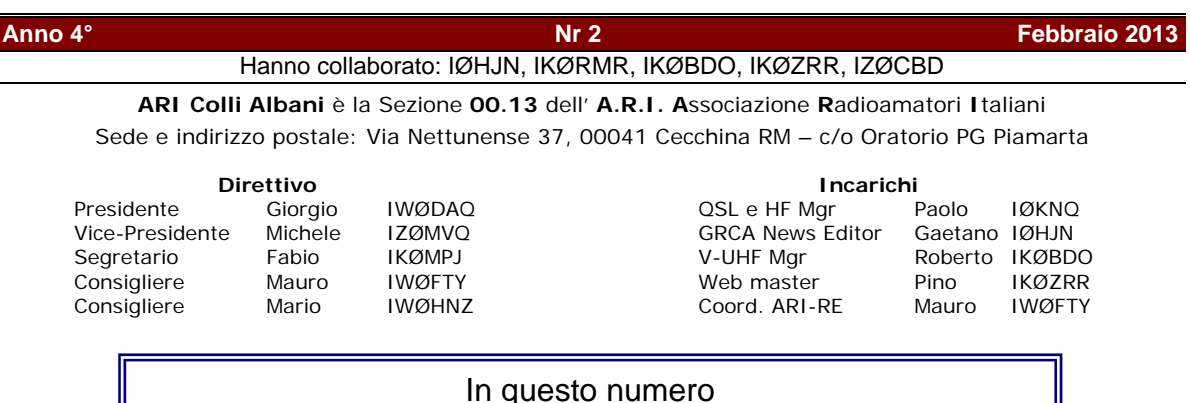

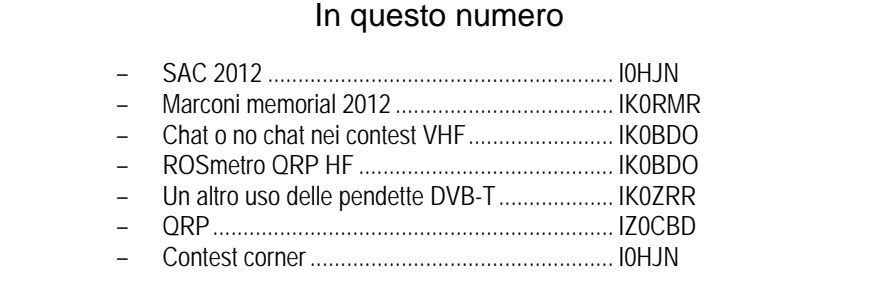

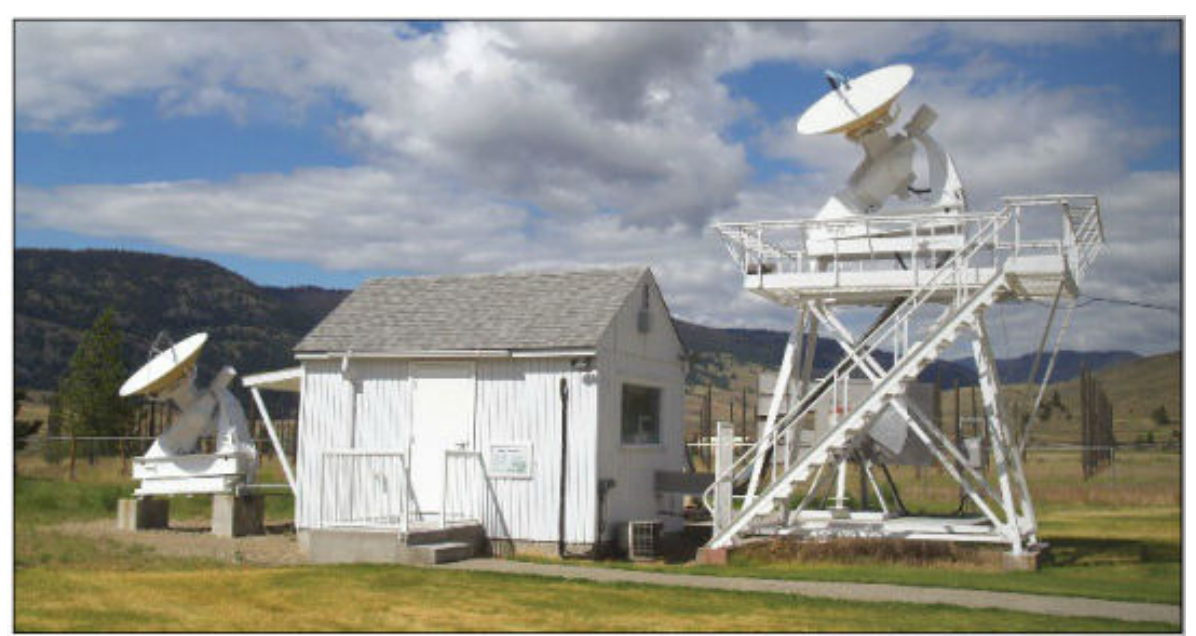

**The solar flux monitor at Dominion Radio Astrophysical Observatory near Penticon Canada** 

# **SAC 2012 (IØHJN)**

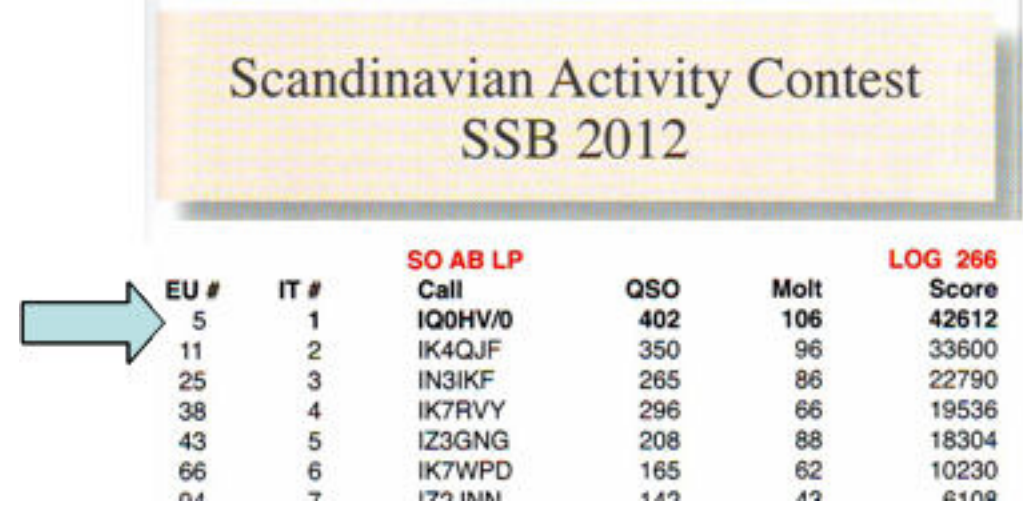

Un altro risultato d'eccezione per la Sezione: il Primo posto Italiano e quinto mondiale ottenuto da Paolo IØKNQ col nominativo di Sezione IQØHV.

### I commenti dagli amici:

*"…. stamani ho ricevuto RadioRivista di Febbraio e, andando a pag. 39 trovo le Classifiche dello Scandinavian Activity Contest dello scorso Agosto.* 

*Paolo e' stato davvero bravo. Basta paragonare il suo punteggio, ottenuto da solo con i punteggi ottenuti nelle altre categorie del SAC, ottenuti da personaggi o team ben noti.* 

*E Paolo non l'ha fatto per far apparire in gara il suo nominativo, ma quello della Sezione, IQØHV/Ø, ben piu' difficile di esprimere a voce.* 

*Grazie Paolo ! Roberto BDO.* 

*Ciao Paolo, sono andato a vedere i risultati, complimenti sei un grande, hai sempre tenuto in alto la Sezione da quando ha fatto i primi passi ad oggi, ricordo con piacere quando partecipavi ai contest da villa Sforza in Lanuvio sempre battagliero, ottenendo sempre ottimi risultati e coppe, dando a tutti i Soci una carica di partecipazione, ti meriti un abbraccione stretto stretto!!! Avanti tutta…* 

*Un abbraccio de Fabio IKØMPJ* 

# **MARCONI MEMORIAL CONTEST 2012 (IKØRMR)**

Il 3 e 4 Nov.2012 ha avuto luogo il M.M.C edizione 2012: solo CW - solo 144MHz - che fa parte anche dei Trofei ARI. Ho partecipato con il nominativo di sezione IQØHV/Ø in portatile, da casa di Pietro IØYLI, in JN61HU.

Condizioni operative:

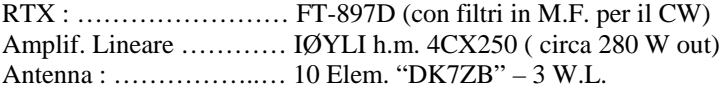

 "Il buongiorno si vede dal mattino" … Infatti fin da Sabato mattina ho dovuto rendermi conto delle condizioni di propagazione tutt'altro che favorevoli ascoltando i Beacon in 2 metri: tutti con segnale molto al di sotto della normalità, con QSB lento e profondo; guardando il cielo, notavo che anche le condizioni del WX erano in peggioramento.

Ho iniziato il contest dapprima rispondendo ad alcuni OM del Centro/Nord Italia che erano in portatile in montagna; poi ho lanciato decine di CQ TEST de IQØHV/Ø …. Nessuna risposta per più di un'ora …

Pietro ha quindi annunciato la nostra presenza in frequenza sulla chat-line ON4KST; diverse stazioni estere hanno chiesto lo "sked" sulla loro frequenza di chiamata: circa la metà dei tentativi è andato a buon fine anche se con molta fatica a causa del QSB lento e molto profondo: quelli andati in porto sono stati quasi tutti DX oltre i 450 Km; senza successo i tentativi con stazioni DL/DK , OE, OM/OL, SP/SN, YU etc.

L'indomani mi sono alzato con comodo ed ho ripreso l'attività /P in tarda mattinata; le condizioni di propagazione non erano cambiate e dopo altre chiamate senza ottenere risposta, è stata riattivata la chat-line in VHF dove sono stato invitato al QSO da DK6AS (in JN59OP): lottando contro il QSB abbiamo potuto annoverare sul log l'Over-All DX di 873 Km ! Poco più tardi succedeva la stessa cosa con HA1A in JN87GF; anche con lui, dopo molte ripetizioni da ambo le parti del gruppo controlli, abbiamo avuto il successo del QSO: 673 Km ! In allegato la mappa dei collegamenti

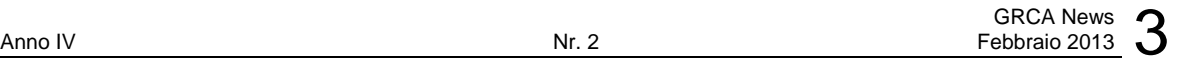

Si è dovuta sospendere l'attività alcune ore prima della fine del contest: troppo pesanti le condizioni avverse del WX.

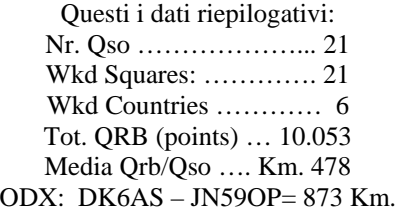

## CONCLUSIONI

Propagazione pessima : ogni QSO era affetto da QSB molto lento e molto profondo; le molte decine di chiamate CQ TEST non hanno MAI ottenuto risposta, in qualsiasi direzione puntassi l'antenna.

Sono state premiate quelle stazioni (team) che con coraggio si sono recate in altura, nonostante le pessime condizioni meteo: in particolare il gruppo I5PVA/6 ha fatto un bel bottino dal Monte Nerone!

Poche le stazioni italiane presenti, ed in particolare la totale assenza di stazioni da Roma in giù, eccetto una da Capri (IC8FAX) e la nostra.

Su 21 QSO, 4 collegamenti sono stati effettuati in risposta ad altrettante chiamate in CQ Test di cui 2 dall'Italia e 2 dall'estero. Tutti gli altri QSO (17) sono stati effettuati su "sked" avuti sulla chat-line ON4ST.

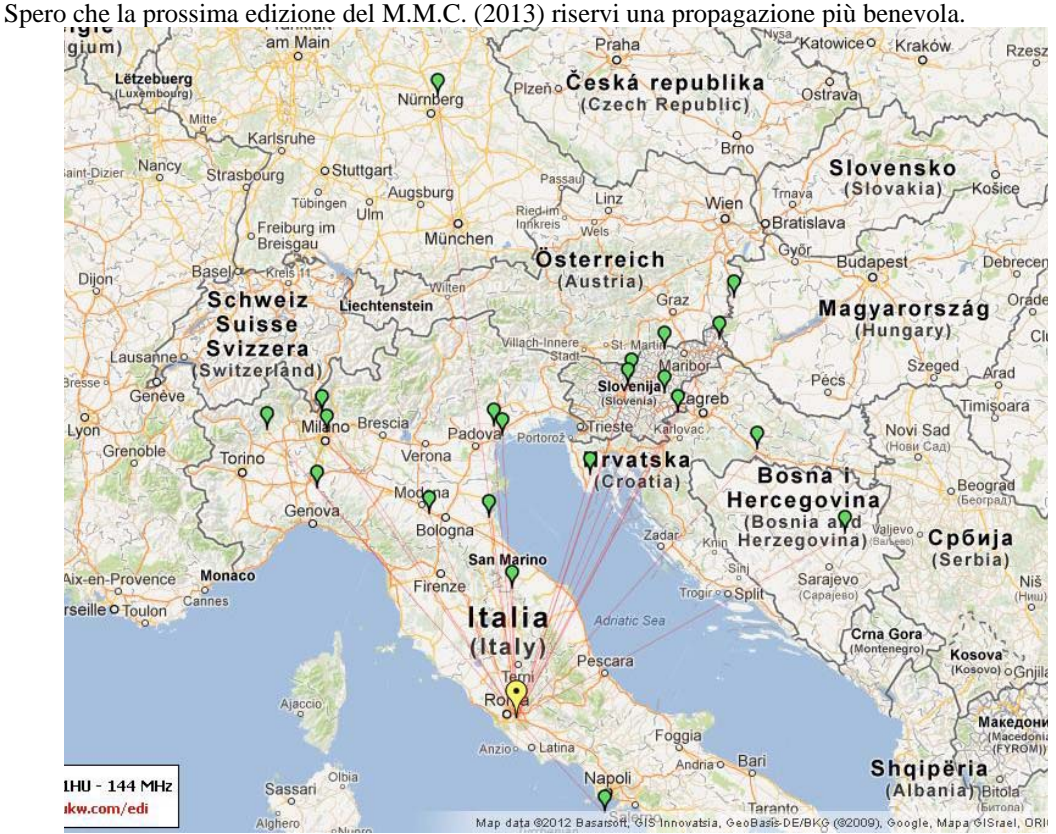

73 de Ivo IKØRMR

# **CHAT O NO CHAT NEI CONTEST VHF ??? (IKØBDO)**

Dopo il Marconi Memorial Contest ( M.M.C.), unica gara di solo CW 144 MHz dell'anno, al quale Pietro I0YLI e Ivo IK0RMR hanno partecipato, prima volta in assoluto da parte della nostra Sezione, è nata una bella discussione sull'utilizzo, o meno, di questo ausilio che permette di prendere degli sked ed effettuare dei collegamenti impensabili, specie da centro Italia. La spiegazione salta subito evidente leggendo la relazione che ha fatto Ivo riguardo la loro esperienza: su 21 QSO effettuati, anche se pochissimi paragonati con quelli effettuati dalle stazioni del nord Italia, solo quattro di questi sono stati possibili senza l'uso della "chat" ON4KST, mentre gli altri 17 sono stati effettuati su sked.

Questo dimostra il fatto che noi non abbiamo mai partecipato a questa gara, proprio perché sapevamo in partenza che sarebbe stata solo una inutile e frustrante perdita di tempo.

Fino ad ora non si era mai pensato di avvalersi della "chat". Il fatto che la "chat" disponibile sul sito di ON4KST abbia praticamente soppiantato il Packet Cluster, in termini di presenze e attività segnalate, fa si che all'estero questa sia assiduamente frequentata.

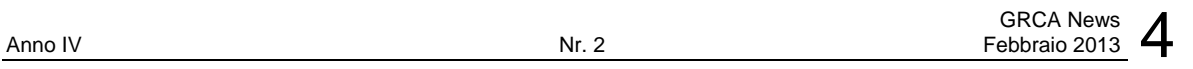

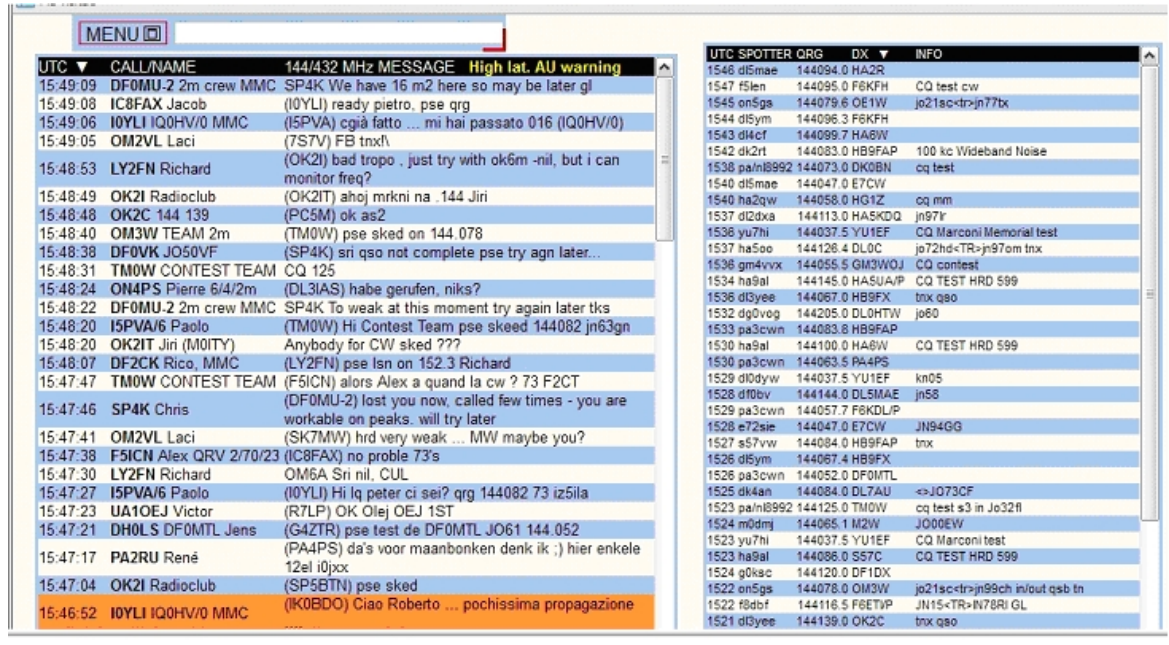

Basta paragonare le righe inserite in tre minuti nella "chat", a sinistra, con quelle in trenta minuti, nel PCL, a destra.

I risultati ottenuti in queste gare, all'estero, sono di gran lunga migliori dei nostri: solo i team nazionali più agguerriti riescono, in qualche modo, a tener loro testa, e solo grazie a questo mezzo tecnico. I casi sono due: o non la accettiamo e restiamo fedeli alla ricerca random del segnalino scorrazzando per la banda, con il risultato sempre più evidente di una continua disaffezione verso le VHF dal centro Italia in giù, oppure ci si adegua ai tempi che corrono.

Intanto, a parte lo sked, il collegamento lo si deve poi fare, via radio, antenne e propagazione, e le "spadellate" che si sono beccate il nostro team, evidenziate nella relazione di Ivo, nell' M.M.C., lo dimostrano. Altra cosa sarebbe stata se loro avessero potuto operare da una postazione molto più a nord.

Ed ora leggetevi alcuni commenti, inseriti da personaggi importanti nelle VHF, o di OM che hanno "portato acqua" in team di eccellenza. Noterete che si parla proprio di questi nuovi mezzi tecnici ….

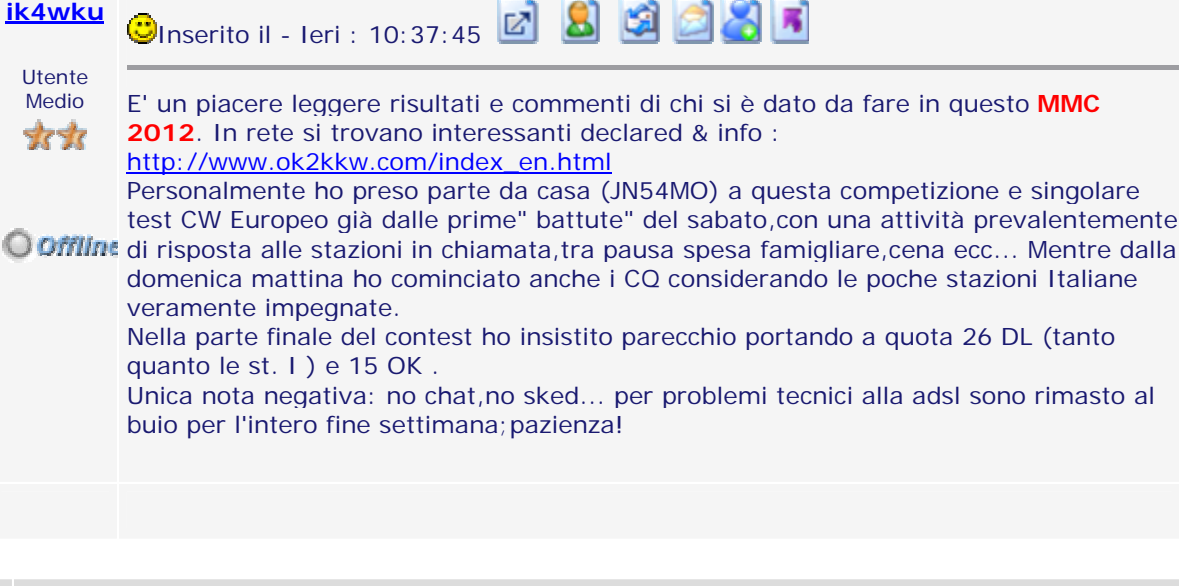

GInserito il - Ieri : 09:53:30 2 8 9 4 4 5 4 7

Sono arrivato solo domenica mattina in barena, perche' il Marconi" non e' "affar mio" HI ( anzi mea culpa per la mia ignoranza in CW) e perche' impegnato il sabato al QRL.

Mi sono dato da fare con lo skimmer e la chat come potevo, ho preparato prima caffe' in quantita' industriale e poi "bigoi in salsa" per l'equipaggio che era, come al solito, parecchio stanco. Il buon Corrado IK3YBX era alla 20a ora di contest e ancora reggeva ma le sue occhiaie la dicevano lunga... La mattina al "cambio" in riva avevo incontrato Moreno IK3OBX che se ne tornava a casa dopo aver aiutato Corrado per tutta la notte e anche le sue ochiaie la dicevano lunga...

Anche Giulio IW3HVB era parecchio cotto, visto che lui era gia' partito venerdi' con i preparativi ma lui e' inossidabile ( vero Chuck?)

Non potevo fare altro che aiutare come potevo, senza far radio che, guarda caso, e' la mia passione, unita a quella dello spirito di corpo.

Bagnati fradici di acqua piovana e salata, abbiamo smontato tutto e abbiamo caricatoscaricato tutto due volte, barca e macchina come sempre.

Alle 19.30 finalmente a casa... Ero stanco io.. figuriamoci loro...

73 a tutti De IW3GGU Sandro di IQ3LX LAguna Veneta Contest Team

Spero di essere in qualche riuscito, se mai possibile, a convincere che questa è oggi la realtà. 73, Roberto BDO.

## **ROSmetro QRP HF (IKØBDO)**

Prendendo spunto dai molti ROSmetri autocostruiti, presenti in rete, che utilizzano due toroidi in ferrite, ho voluto analizzare essenzialmente le differenze circuitali mostrate nelle varie realizzazioni. Non vedo particolari differenze fra esse, se non nel rapporto spire fra gli avvolgimenti dei due toroidi che devono essere, comunque, assolutamente identici.

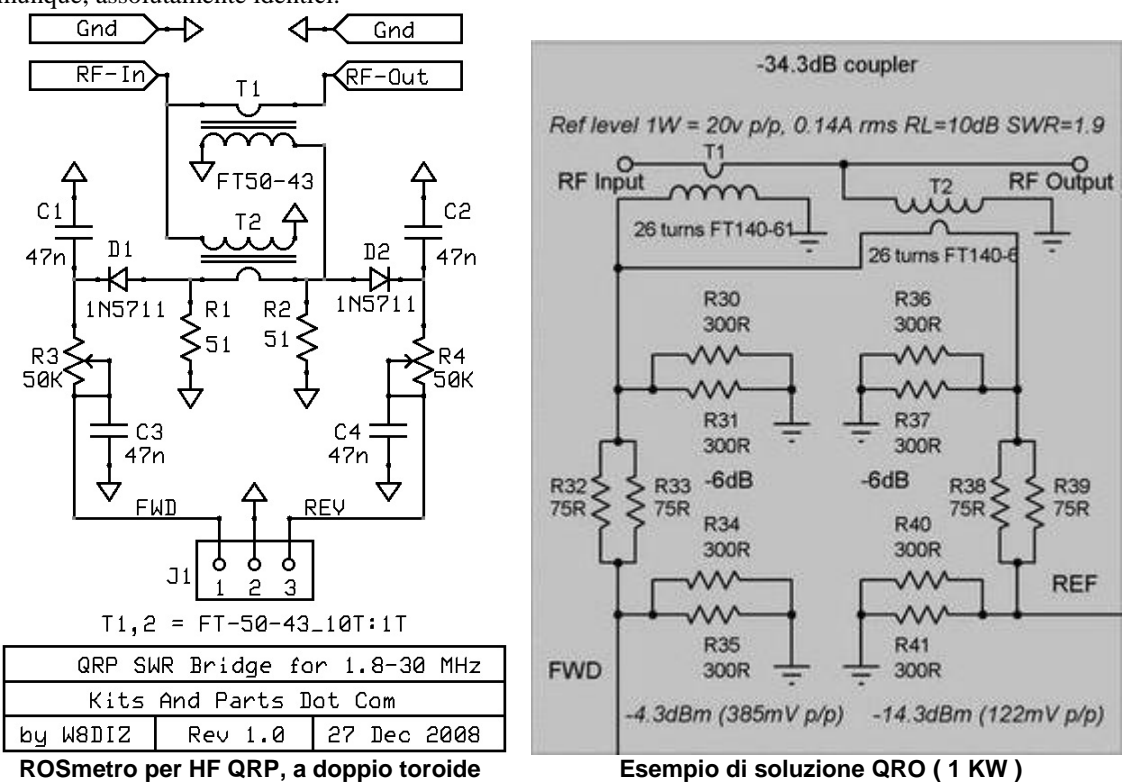

In uno di questi, per una soluzione QRP, i due avvolgimenti hanno un rapporto spire 10:1. Tutti questi hanno la peculiarità di avere una sensibilità, man mano che si scende di frequenza, assolutamente superiore a quella che si può ottenere da un ROSmetro realizzato con la classica linea coassiale, la cui sonda viene realizzata con il classico filo inserito sotto la calza del cavo o con un circuito stampato o, ancora, con la linea del riflettometro realizzata in aria.

Questi, specie nelle basse frequenze, e ancor più nel QRP, non riescono nemmeno a smuovere i microamperometri più sensibili. Provare per credere.

Come si può notare, non esistono particolari differenze di concetto fra gli schemi, se non nei valori, e che ogni autocostruttore è in grado di adattali al suo bisogno.

Per i toroidi si possono utilizzare questi Amidon:

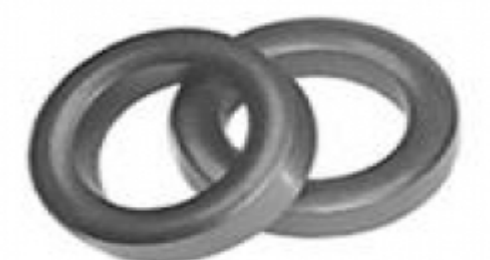

**FT50-43 Fair-Rite Ferrite Core Outer Diameter = 0.5 in / 12.7 mm +/- 0.25 mm Inner Diameter = 0.281 in / 7.15 mm +/- 0.20 mm Size = 0.188 in / 4.9 mm +/- 0.25 mm Temperature Stability 12500 ppm Wideband Transformers = 5MHz to 400MHz Power Transformer = .5 to 30MHz** 

**Turns:**   $AI = 440$ **uH = Inductance in microHenries T = Number of turns**   $uH = (AL*T<sup>2</sup>)/1000$ 

Perché preferire una soluzione a doppio toroide, rispetto a quella che ne utilizza uno solo ?

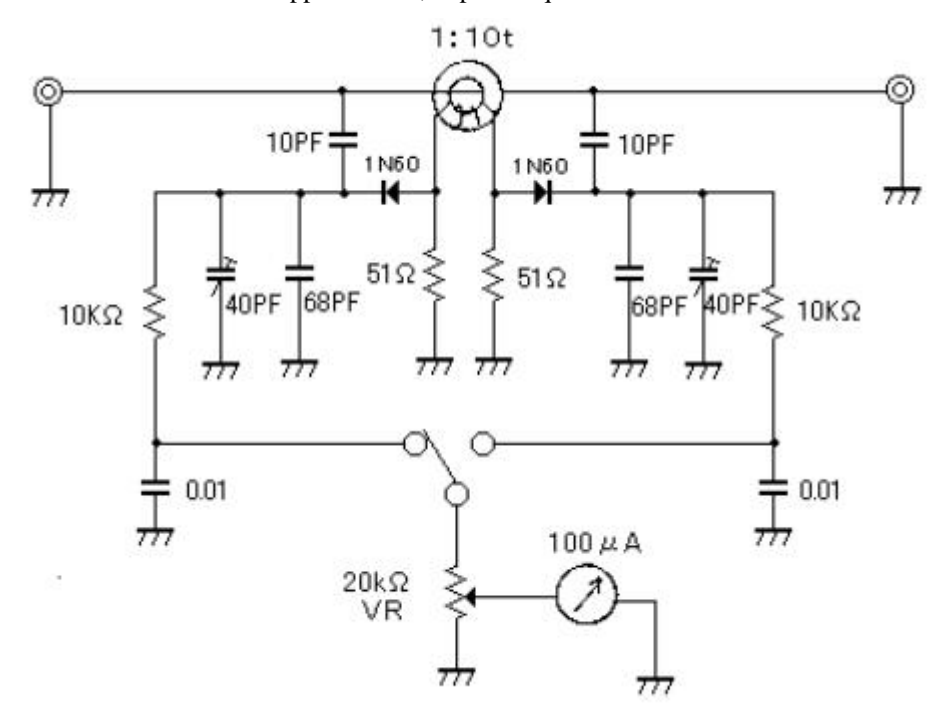

perché , in questo schema che, fra l'altro, utilizza una soluzione assai più semplice di altri che impiegano soluzioni circuitali più complesse e di maggiore difficoltà di messa a punto, sono presenti i due condensatori da 10pF che hanno una funzione fondamentale. Il loro posizionamento nel circuito e la scelta del loro valore non è affatto semplice e scontata. Questo fatto può pregiudicare il corretto funzionamento dello strumento. **Realizzazione** 

Innanzi tutto è mia abitudine cercare di utilizzare, per quanto possibile, ciò che è già disponibile nel mio shack, Ho utilizzato, quindi, un qualcosa di già esistente: nel mio caso un ROSmetro da me costruito anni fa, per le HF. Esso impiegava, come rilevatore del ROS, una linea coassiale lunga ben 80 cm, costituita da un cavo RG 62A, da 93 ohm ( per intenderci quello che veniva utilizzato in passato per cablare reti LAN TokenRing e che ha la peculiarità di avere il conduttore centrale spiralizzato, inserito in un tubetto, in modo che il dielettricoè costituito da Aria + PVC).

Rimossa questa spirale, avevo inserito al suo posto, a quel tempo, una coppia di fili, in modo che l'accoppiamento fra essi fosse il maggiore possibile.

Malgrado ciò, questo ROSmetro non mostrava alcuna sensibilità dai 7 MHz a scendere. Pertanto l'avevo riposto fra le mie realizzazioni infelici.

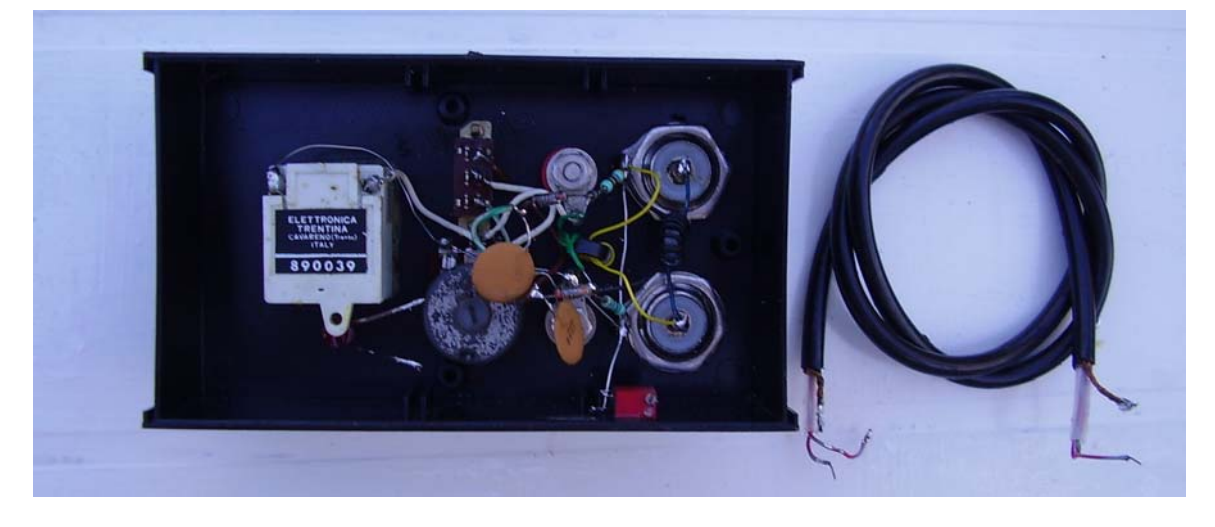

Rimossa la linea coassiale mi sono accinto ad utilizzare questo secondo schema, che praticamente ricalca i precedenti, inserendo un potenziometro, che per altro era già montato, in serie allo strumento, per la regolazione della sensibilità.

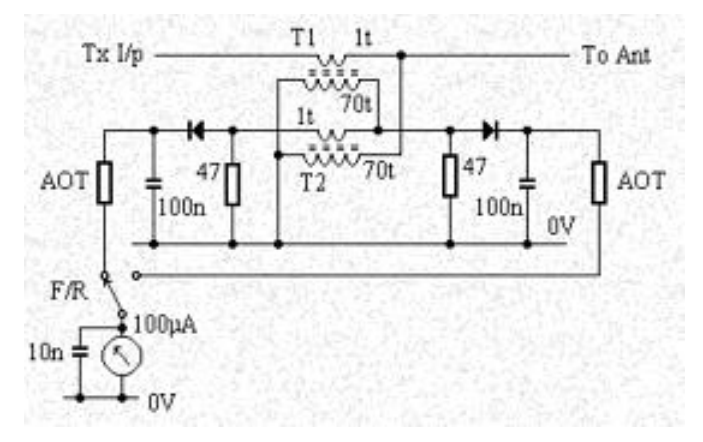

Per i toroidi cosa fare ? Ordinare gli Amidon ? Ma no ! Meglio utilizzare quelli che si trovano all'interno delle lampade a basso consumo, le cosiddette a "risparmio energetico" con le quali si risparmia, si, energia elettrica, ma comportano invece una spesa continua per il loro acquisto, visto che durano ben meno delle migliaia di ore promesse.

Per queste lampade ci sarebbe da scrivere un articolo a parte: è mia abitudine ripararle, utilizzando la loro parte elettronica quando, una volta aperte, riscontro una bruciatura di uno dei loro due filamenti.

In tal modo da due lampade rotte se ne fa una buona, quando accade il contrario !!!

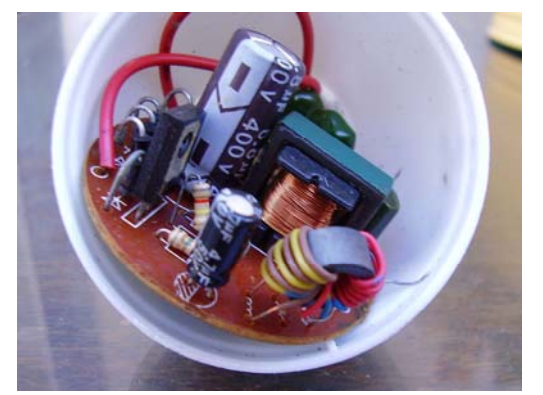

Visto che si bruciano più filamenti che parti elettroniche, dei loro componenti ne ho un cassetto pieno, e di diodi 1N4003 o similari, diverse decine ! Non so più da quanto tempo non acquisto più un diodo al silicio da usare come raddrizzatore.

Torniamo al ROSmetro. Ho utilizzato due toroidi di meno di 1 cm di diametro per avvolgervi delle spire con rapporto 10:1 e li ho collegati secondo lo schema contrassegnato con (\*), certo che avrei avuto un 50% di probabilità di indovinare subito il senso giusto degli avvolgimenti. Invece il loro collegamento è stato azzeccato al primo colpo.

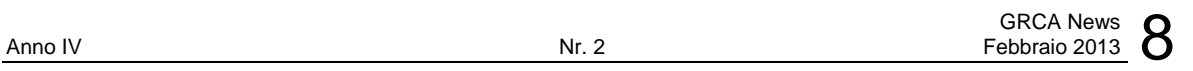

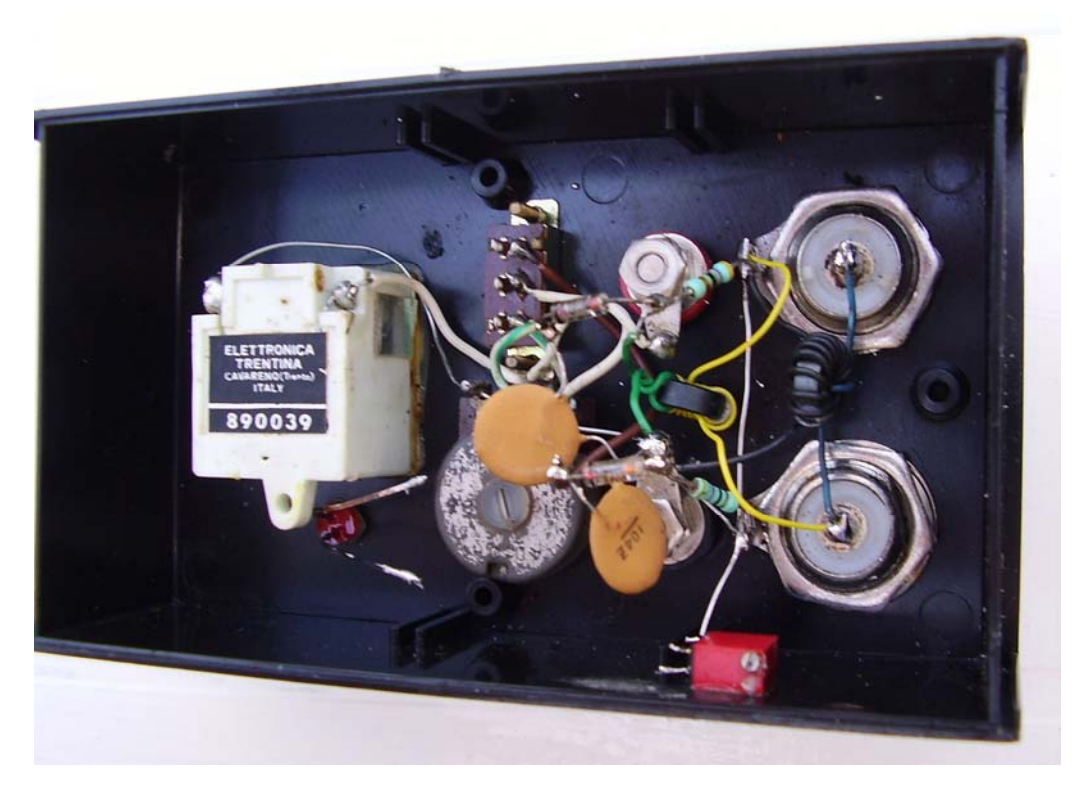

Collegato l' FT817, settato su 7 MHz, e con 1 watt di uscita, e con un carico da 50 ohm collegato in uscita, con il potenziometro regolato a due terzi, ho avuto **un bel fondo scala dello strumento**, in posizione "Forward", mentre in "Reverse" …. **ZERO** !

Le prove sono state effettuate positivamente su tutte le frequenze dai 3,5 ai 28 MHz, mentre, già a partire dai 50 MHz, per non parlare dei 144, i risultati sono inaccettabili.

Ma per le sole HF, cosa vuoi di più ? Prima, con la linea coassiale, in 40 metri,, lo strumentino non si muoveva nemmeno !

Quindi, datevi da fare col saldatore, in poche ore vi costruirete un ottimo ROSmetro per HF QRP.

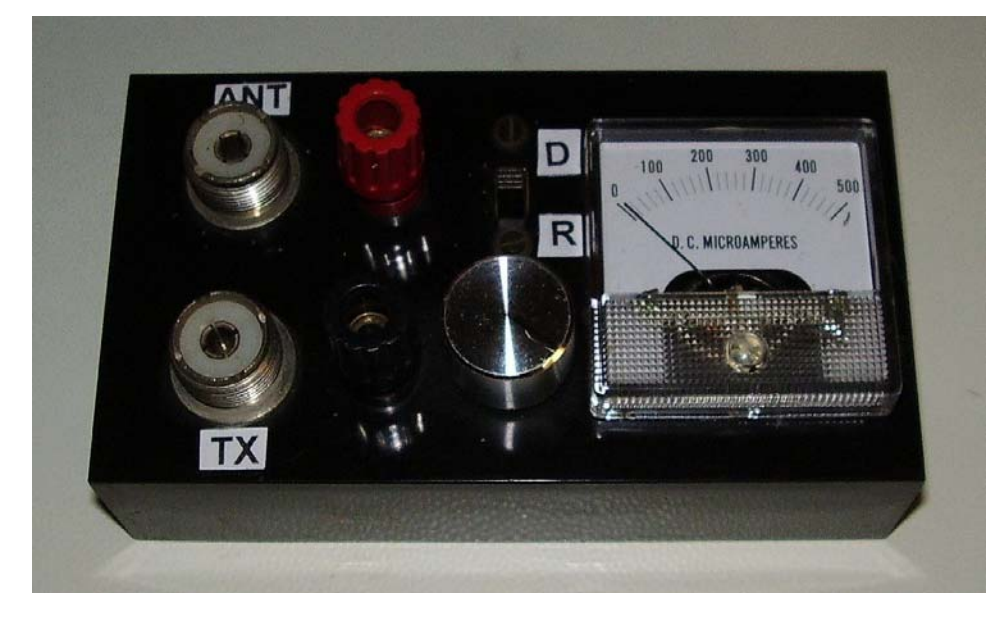

73 de Roberto, IKØBDO.

# **UN ALTRO USO DELLE PENNETTE DVB-T (IKØZRR)**

Dai precedenti bollettini ,dove venivano illustrate le possibilita' di queste pennette nella ricezione a livello hamradio descrivo brevemente un nuovo uso di queste pen abbinate ad un programma specifico TSREADER (e4000, chipset AF9015 ecc) TSReader è un analizzatore di flusso di trasporto, decoder, registratore e manipolatore di flusso per sistemi MPEG-2. Supporta DVB, ATSC, ISDB, e Digicipher con estensioni ® II alla base di MPEG-2 specifica.

TSReader offre all'utente la "big picture" panoramica di ciò che viene portato all'interno MPEG-2 transport stream e può essere molto utile per trovare errori o inefficienze.

Ovvio che si parla ad un livello leggermente superiore tecnico e se non si ha familiarità con MPEG-2 transport stream, suggerisco di leggere qualcosa al riguardo

Dopo aver scaricato il software (free ed a pagamento ) e averlo installato il menu' si presenta simile a questo

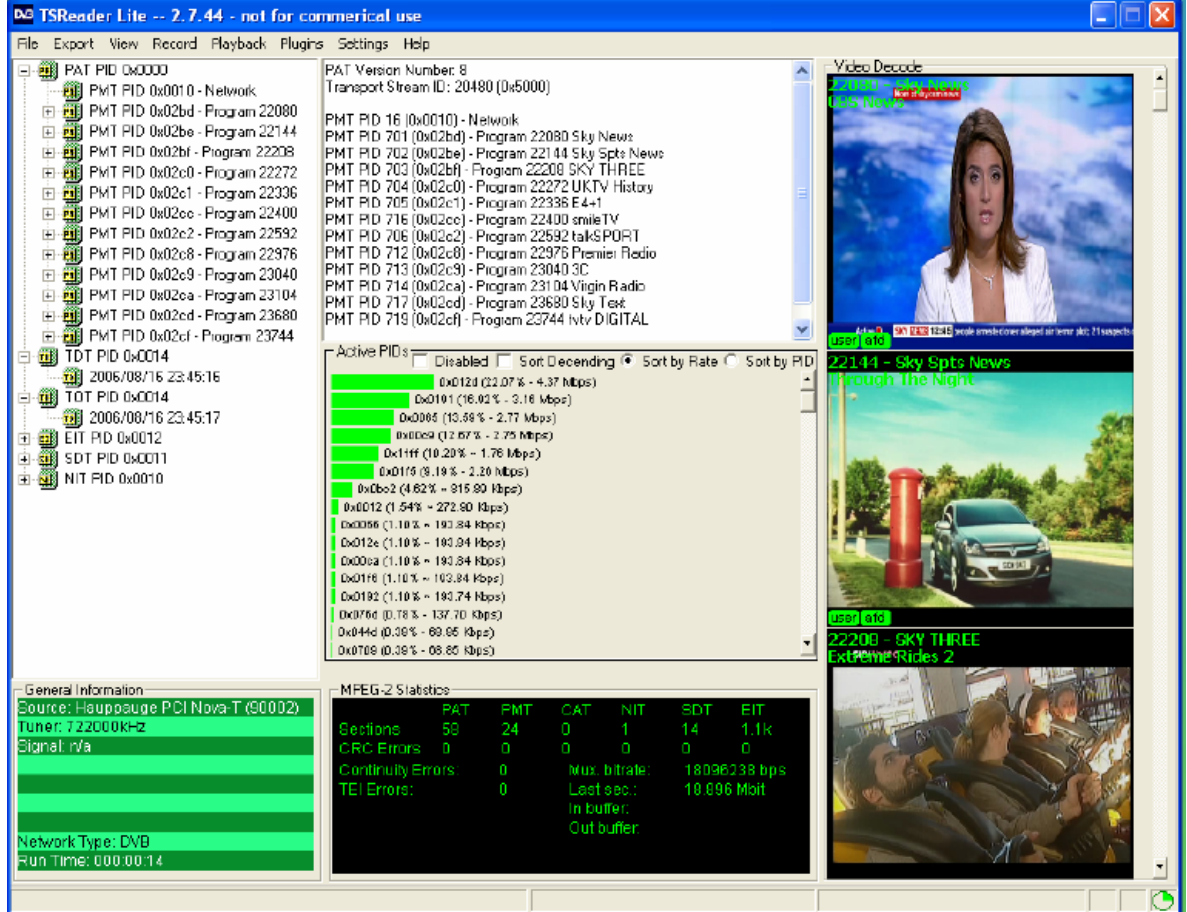

Dalle immagini potete osservare quante e quali informazioni puo' fornire il programma es: il tipo di codifica, i pcr, pid dei vari canali contenuti nel mux ed anche l'informazione lcn, si vede nei mux italiani, ossia il numero di memoria che è assegnato a quel canale che ce lo ritroviamo poi nella memoria dei nostri decoder o tv dopo aver fatto una ricerca. Il programma funziona anche con schede satellitari oltre che il dvb-t. 73 de Pino IKØZRR

Bilancio di una estate passata ha giocare con la radio in QRP/SSB.

E' stata una eperienza divertente, infatti pur non diponendo di antenne performanti, (vedi direttive) ma di semplici pezzi di filo, non mi lamento (chi si accontenta gode). Naturalmente nulla di eclatante od esotico nei vari country collegati, ma se cosideriamo le condizioni operative: Yaesu FT 817, pow: min. 500mw. max. 2w, antenna Windom lunga 40mt. (freq.10/80mt.) balun 6:1, 15 mt. rg58, altezza dal suolo 12 mt. ed una verticale multibanda di 10mt. (vulgaris canna da pesca), con balun 4:1.

Non mi lamento di certo, ecco una piccola lista di alcuni call collegati sulle varie bande: IX1/K4/W9/V51/HZ/7X/A6/VA/TA/UJ/ e molti altri, come gia' detto non sono call da dx, ma vuoi mettere il gusto di...

Una considerazione: non  $\tilde{A}$ " vero che e' frustante fare attivita' in QRP, basta solo non avere fretta, scegliere le bande, le ore, ed i giorni giusti, poi basta girare il VFO sulle varie bande, e non impuntarsi su di una singola stazione. Poi il resto viene da se, provare per credere.

73 de Francesco IZØCBD

#### **CONTEST CORNER**

Di seguito i contest del mese suggeriti dai Managers della Sezione ed un puntatore al regolamento.

La partecipazione ai contest può anche essere parziale. Sono un ottima occasione per raccogliere qualche nuova entità DXCC, familiarizzare col software di gestione del contest o mettere a punto la tecnica di partecipazione. La eventuale difficoltà del contest non deve assolutamente scoraggiare chi non si sente all'altezza. La partecipazione, anche parziale, e' generalmente molto apprezzata dai "contester", essa rappresenta punti in più per la classifica e, a volte, moltiplicatori in altri casi irraggiungibili. Si ricorda che il calendario completo è disponibile sulla Home page del sito www.i0hjn.it

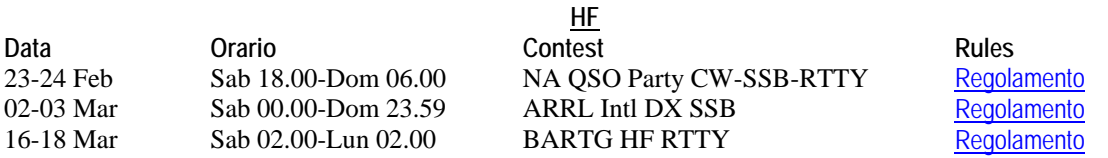

**V-UHF**

Tutti i Contest V-UHF dell'anno, e i relativi Regolamenti, su: http://www.contestvhf.net/ Un appuntamento fisso, invece, per chi vuol provare apparecchiature e antenne VHF, senza la bolgia di un contest ….

#### Domenica in radio il primo NON contest italiano ! D.I.R.

### 1) Date:

Ogni domenica dal 3.2.2013 al 24.11.2013 dalle 08.00 alle 17.00 UTC

#### 2) Frequenza:

144 MHz (secondo il band plan IARU). Per il QRP si consiglia di utilizzare per le chiamate/qso la fascia da 144.210 a 144.230 che le stazioni QRO devono lasciare libera. http://www.d-group.it/dir.htm

Diffondete il GRCA News fra i Vostri amici OM. Chi lo desidera può essere messo in lista di distribuzione richiedendolo a ik0zrr@libero.it

Sono graditi i contributi dei lettori particolarmente con articoli tecnici e di autocostruzione.

Arrivederci al prossimo Bollettino.

 Gaetano (Guy) Caprara – IØHJN i0hjn@arrl.net